# Episoden mit mehreren Folgezuständen

Sebastian Jeworutzki

21.05.2009

Rev: 185

<span id="page-0-0"></span>重

イロン イ部ン イ君ン イ君ン

Sebastian Jeworutzki — Episoden mit mehreren Folgezuständen 1/61 auch 1/61 auch 1/51 auch 1/51 auch 1/51 auch 1/51 auch 1/51 auch 1/51 auch 1/51 auch 1/51 auch 1/51 auch 1/51 auch 1/61 auch 1/61 auch 1/61 auch 1/61 auch 1/

## Gliederung

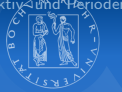

<span id="page-1-0"></span>K ロ ▶ K @ ▶ K 경 ▶ K 경 ▶ │ 경

# 1 [Einleitung](#page-2-0)

- [Der begriffliche Rahmen](#page-7-0)
- Mehrere Folgezustände
- 2 [Wiederholung](#page-22-0)
	- **[Anteilsfunktion](#page-24-0)**
- 3 [Zensierte Daten](#page-32-0)
- 4 [Durchschnittliche Verweildauern](#page-35-0)
- 5 [Retrospektiv- und Periodendaten](#page-44-0)
	- [Retrospektivdaten](#page-44-0)
	- [Periodendaten](#page-47-0)
	- Periodendaten für mehrere Folgezustände

### **Einleitung**

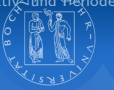

<span id="page-2-0"></span>K ロ ▶ K @ ▶ K 경 ▶ K 경 ▶ │ 경

#### Bisherige Betrachtungsweise

- **Arbeitslosigkeitsepisoden**
- **Eheepisoden**
- Sozialhilfebezugsepisoden ...
- $\Rightarrow$  In der bisherigen Betrachtung wurde immer nur ein möglicher Folgezustand unterstellt.
- 

### **Einleitung**

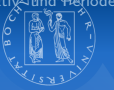

K ロ ▶ K @ ▶ K 경 ▶ K 경 ▶ │ 경

#### Bisherige Betrachtungsweise

- **Arbeitslosigkeitsepisoden**
- **Eheepisoden**
- Sozialhilfebezugsepisoden ...
- 
- $\Rightarrow$  Betrachtung von Episoden mit mehreren Folgezuständen

Einleitung

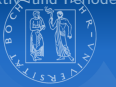

K ロ ▶ K @ ▶ K 경 ▶ K 경 ▶ │ 경

#### Konkurrierende Risiken

- **Entstanden in der Demographie**
- Sterbetafeln bei denen zwei oder mehr Arten von Todesfällen unterschieden wurden
- $\Rightarrow$  "multiple-decrement (live) tables" oder "Multi-Exit-Tafeln"

## Biographieschemata

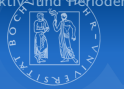

イロン イ母ン イミン イモンニ 毛

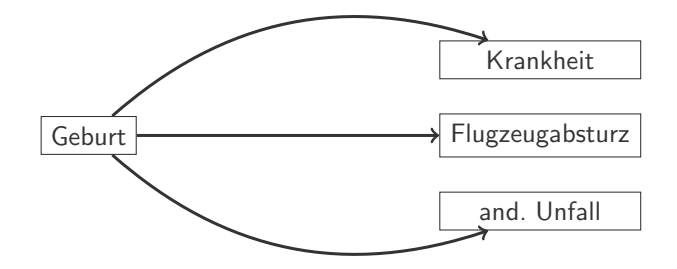

Sebastian Jeworutzki — Episoden mit mehreren Folgezuständen 500 mit 1988 besteht auch 1988 besteht 1988 besteht 1988 besteht 1988 besteht 1988 besteht 1988 besteht 1988 besteht 1988 besteht 1988 besteht 1988 besteht 1988 b

## Biographieschemata

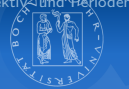

イロン イ母ン イミン イモンニ 毛

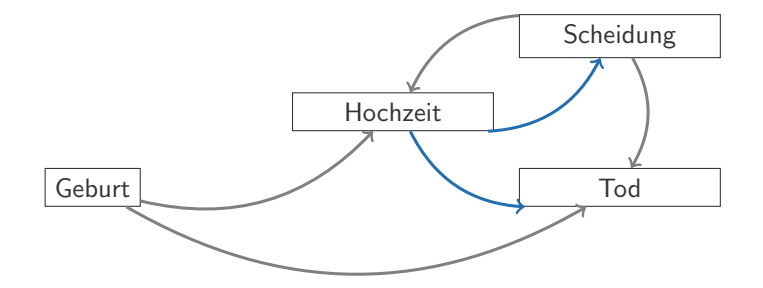

Sebastian Jeworutzki — Episoden mit mehreren Folgezuständen 6/61 mit mehreren Folgezuständen 6/61 mit mehreren Folgezuständen 6/61 mit mehreren Folgezuständen 6/61 mit mehreren Folgezuständen 6/61 mit mehreren Folgezuständ

#### Hinweise zur Notation

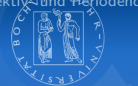

$$
\mathcal{T}: \Omega \to \{0, 1, 2, 3, \dots\}
$$

 $n_t := |\{\omega \in \Omega | T(\omega) \geq t\}|$ 

Verweildauervariable

- $n := |\Omega|$  Anzahl aller Personen im Ausgangszustand
	- Anzahl der Personen, die sich in der Zeitstelle t noch im Ausgangszustand befinden

 $w_t := |\{\omega \in \Omega | T(\omega) = t\}|$ 

Anzahl der Personen, die während der Zeitstelle t den Ausgangszustand verlassen

<span id="page-7-0"></span>イロト イ部 トイをトイをトッ 老

#### **Einleitung**

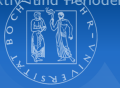

イロン イ部ン イ君ン イ君ン

#### Konkurrierende Risiken

■ Ausgangspunkt für die weiteren Überlegungen sind zustandsspezifische Übergangsraten

 $\equiv$ 

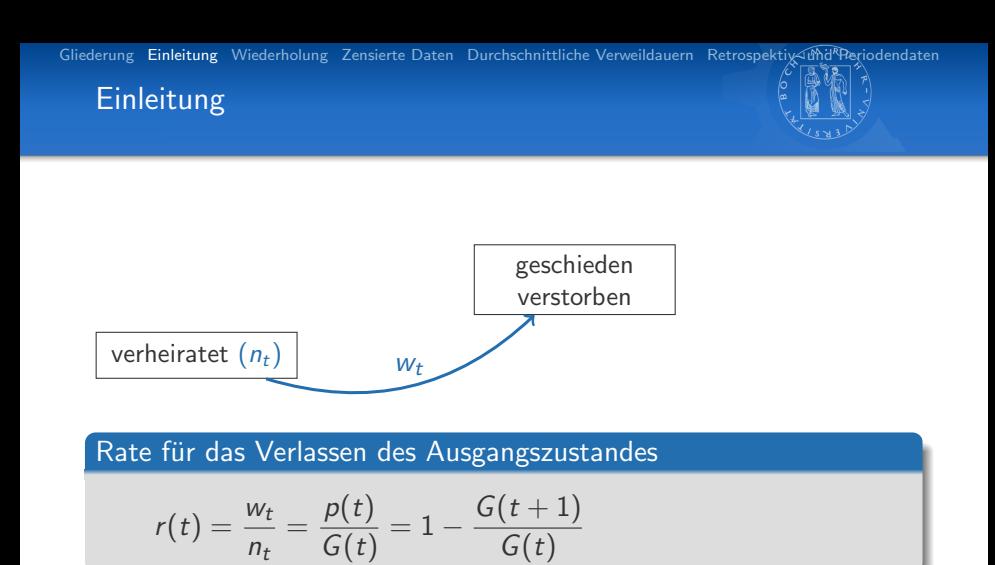

Sebastian Jeworutzki — Episoden mit mehreren Folgezuständen auch anderen 1995 besteht auch 1995 besteht auch 19

イロト イ部 トイをトイをトッ 老

## Mehrere Folgezustände

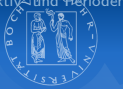

イロメ イ団メ イ君メ イ君メー

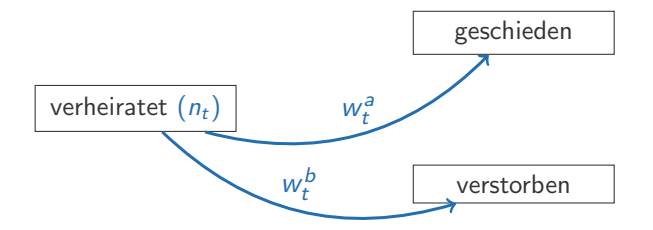

#### Zustandsspezifische Raten

$$
r^{a}(t) := \frac{w_{t}^{a}}{n_{t}} = \frac{p^{a}(t)}{G(t)} \text{ bzw. } r^{b}(t) := \frac{w_{t}^{b}}{n_{t}} = \frac{p^{b}(t)}{G(t)}
$$
  

$$
p^{a}(t) := \frac{w^{a}}{n} \text{ und } p^{b}(t) := \frac{w^{b}}{n} \text{ sowie } w_{t} = w_{t}^{a} + w_{t}^{b}
$$

$$
\text{Sebastian Jeworutzki} \textcolor{red}{\longrightarrow} \text{Episoden mit mehreren Folgezuständen} \\
$$

<span id="page-10-0"></span>目

#### Zustandsspezifische Raten

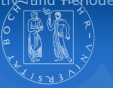

イロン イ部ン イ君ン イ君ン

#### Additivität zustandsspezifischer Raten

■ Die Rate für das Verlassen des Ausgangszustand entspricht der Summe der zustandsspezifischen Raten

$$
r(t) = ra(t) + rb(t)
$$
  
weil 
$$
r(t) = \frac{w_t}{n_t} = \frac{w_t^a + w_t^b}{n_t} = \frac{w_t^a}{n_t} + \frac{w_t^b}{n_t}
$$

 $\equiv$ 

### Zustandsspezifische Verweildauern

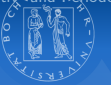

K ロ ▶ K @ ▶ K 경 ▶ K 경 ▶ │ 경

#### Pseudo-Survivorfunktionen

Definition der Pseudo-Survivorfunktion durch zustandsspezifische Raten

$$
\tilde{G}^a(t):=\prod_{k=0}^{t-1}(1-r^a(k))
$$

 $\Rightarrow$  Dies ist vergleichbar mit dem Kaplan-Meier-Verfahren: Andere Folgezustände werden als zensiert betrachtet.

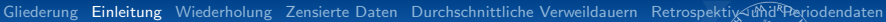

### Pseudo-Survivorfunktion

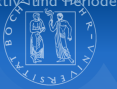

イロン イ母ン イミン イモンニ 毛

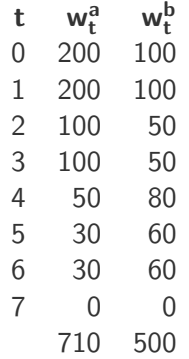

Tab. Beipielrechnung: Pseudo-Survivorfunktion

Sebastian Jeworutzki — Episoden mit mehreren Folgezuständen 13/61 auch 13/51 auch 13/51 auch 13/51 auch 13/51

### Pseudo-Survivorfunktion

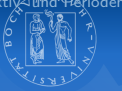

イロン イ母ン イミン イモンニ 毛

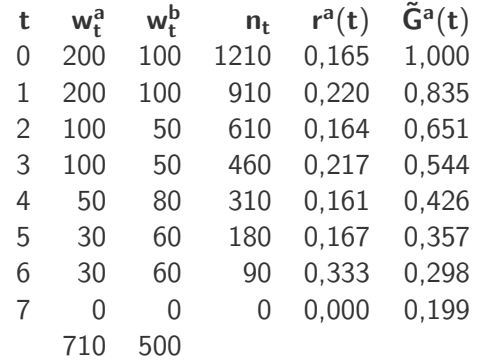

Tab. Beipielrechnung: Pseudo-Survivorfunktion

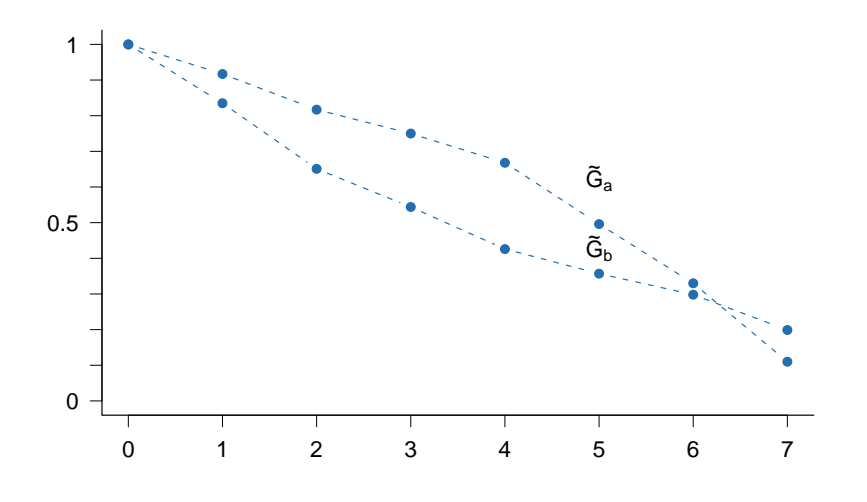

#### Sebastian Jeworutzki — Episoden mit mehreren Folgezuständen 14/61 auch 14/51 auch 14/51 auch 14/51 auch 14/51

重

メロメ メ都 メメ 君 メメ 君 メー

Zustandsspezifische Verweildauern

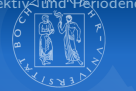

イロト イ部 トメ きょくきょう きっ

Problem: Die Funktion liefert nicht die Verteilung der Verweildauern bis zum Erreichen des Folgezustands a, da die Risikomenge  $n_t$  auch Personen umfasst, die in den Zustand b wechseln

Gesucht ist aber eine Survivorfunktion für die Gesamtheit  $\Omega^a$ , also für alle Personen, die in den Zustand a wechseln.

#### Anzahl der Mitglieder von  $\Omega^a$

 $n^a := \sum_{t=0}^{\infty} w_t^a$ 

#### Verweildauer bis zum erreichen des Folgezustandes a

$$
\mathcal{T}^a:\Omega^a\rightarrow\{0,1,2,3,\dots\}
$$

## Zustandsspezifische Survivorfunktion

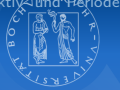

### Zustandsspezifische Survivorfunktion

$$
G^{a}(t) := \sum_{k=t}^{\infty} \frac{w_{k}^{a}}{n^{a}}
$$

$$
= 1 - \sum_{k=0}^{t-1} \frac{w_{k}^{a}}{n^{a}}
$$

$$
= \prod_{k=0}^{t-1} \left(1 - \frac{w_{k}^{a}}{G^{a}(k)}\right)
$$

 $G<sup>a</sup>(t)$  muss  $n_a$  bis zum Ende der Prozesszeit bekannt sein.

In der praktischen Anwendung ist der Anteil der Personen, die bis zum Ende der Prozesszeit in den Zustand a gewechselt (bspw. teilw. rechts zensierte

 $\mathbf{A} \equiv \mathbf{A} + \mathbf{A} + \mathbf{B} + \mathbf{A} + \mathbf{B} + \mathbf{A} + \mathbf{B} + \mathbf{A} + \mathbf{B} + \mathbf{A} + \mathbf{B} + \mathbf{A} + \mathbf{B} + \mathbf{A} + \mathbf{B} + \mathbf{A} + \mathbf{B} + \mathbf{A} + \mathbf{B} + \mathbf{A} + \mathbf{B} + \mathbf{A} + \mathbf{B} + \mathbf{A} + \mathbf{B} + \mathbf{A} + \mathbf{B} + \mathbf{A} + \mathbf{B} + \mathbf{A} + \math$ 

Interpretation:  $G<sup>a</sup>(t)$  gibt den Anteil der Personen aus  $\Omega<sup>a</sup>$  an, die bis zur Zeitstelle a nicht in den Folgezustand a gewechselt haben.

## Zustandsspezifische Survivorfunktion

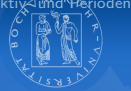

### Zustandsspezifische Survivorfunktion

$$
G^{a}(t) := \sum_{k=t}^{\infty} \frac{w_{k}^{a}}{n^{a}}
$$

$$
= 1 - \sum_{k=0}^{t-1} \frac{w_{k}^{a}}{n^{a}}
$$

$$
= \prod_{k=0}^{t-1} \left(1 - \frac{\frac{w_{k}^{a}}{n^{a}}}{G^{a}(k)}\right)
$$

Problem: Zur Berechnung von  $G<sup>a</sup>(t)$  muss  $n_a$  bis zum Ende der Prozesszeit bekannt sein.

In der praktischen Anwendung ist der Anteil der Personen, die bis zum Ende der Prozesszeit in den Zustand a gewechselt sind, oft unbekannt  $(n_a/n)$ (bspw. teilw. rechts zensierte Daten)

 $\mathbf{A} \equiv \mathbf{A} + \mathbf{A} + \mathbf{B} + \mathbf{A} + \mathbf{B} + \mathbf{A} + \mathbf{B} + \mathbf{A} + \mathbf{B} + \mathbf{A} + \mathbf{B} + \mathbf{A} + \mathbf{B} + \mathbf{A} + \mathbf{B} + \mathbf{A} + \mathbf{B} + \mathbf{A} + \mathbf{B} + \mathbf{A} + \mathbf{B} + \mathbf{A} + \mathbf{B} + \mathbf{A} + \mathbf{B} + \mathbf{A} + \mathbf{B} + \mathbf{A} + \mathbf{B} + \mathbf{A} + \math$ 

Interpretation:  $G<sup>a</sup>(t)$  gibt den Anteil der Personen aus  $\Omega<sup>a</sup>$  an, die bis zur Zeitstelle a nicht in den Folgezustand a gewechselt haben.

#### Zustandsspezifische & Pseudo-Survivorfunktion

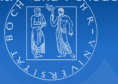

K ロ ▶ K @ ▶ K 경 ▶ K 경 ▶ │ 경

#### Zustandsspezifische Survivorfunktion

$$
\tilde{G}^{\mathsf{a}}(t):=\prod_{k=0}^{t-1}(1-r^{\mathsf{a}}(k))\neq G^{\mathsf{a}}(t):=\prod_{k=0}^{t-1}\left(1-\frac{\frac{w_{k}^{\mathsf{a}}}{n^{\mathsf{a}}}}{\overline{G^{\mathsf{a}}(k)}}\right)
$$

Aufgrund dieser Beschränkungen wird oftmals die Pseudo-Survivorfunktion  $\tilde{G}^a$  berechnet.

## Zustandsspezifische Survivorfunktion

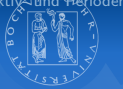

イロン イ母ン イミン イモンニ 毛

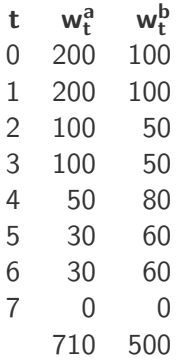

Tab. Beipielrechnung: Zustandsspezifische Survivorfunktionen

## Zustandsspezifische Survivorfunktion

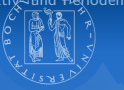

イロン イ母ン イミン イモンニ 毛

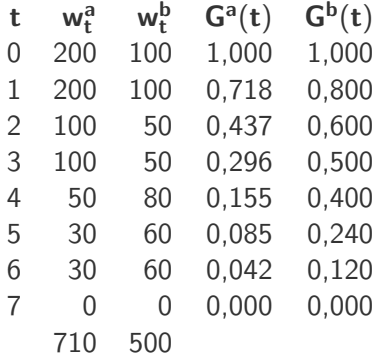

Tab. Beipielrechnung: Zustandsspezifische Survivorfunktionen

#### Wiederholung

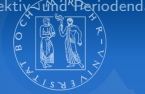

<span id="page-22-0"></span>イロト イ部 トイ活 トイ活 トッ 語

zustandsspezifische Survivorfunktion  $G<sup>a</sup>(t)$  gibt den Anteil der Personen an, die bis zur Zeitstelle t noch nicht in den Endzustand a gewechselt sind, bezogen auf die Gesamtzahl der Personen die in den Zustand a wechseln

Pseudo-Survivorfunktion  $1 - \tilde{G}^{a}(t)$  gibt näherungsweise den Anteil der Personen an, die bis zum Zeitstelle t in den Zustand a gewechselt sind.

### Zustandsspezifische Survivorfunktionen

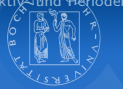

**K ロ ▶ K 御 ▶ K 唐 ▶ K 唐 ▶** 

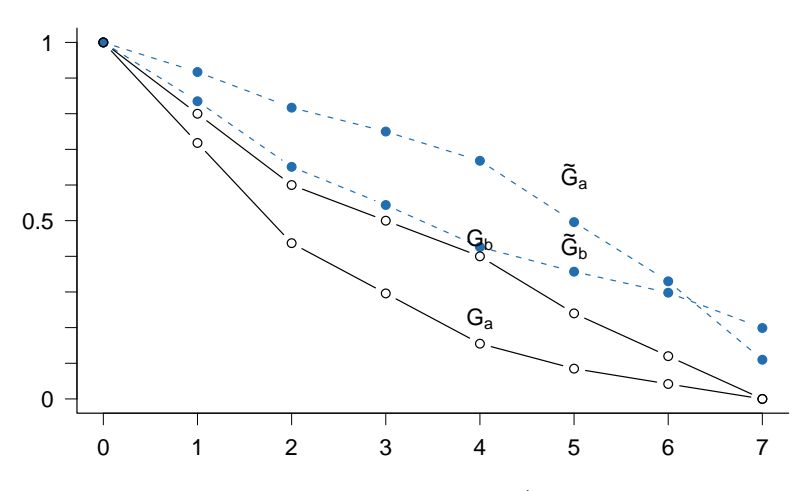

Abb. 14-1 Survivorfunktionen  $G^a$  und  $G^b$  für die Beispieldaten.

 $\equiv$ 

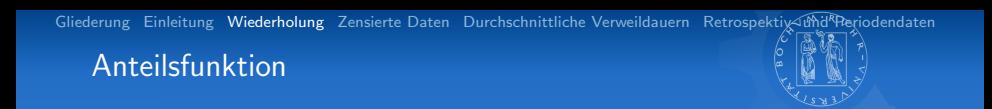

Eine alternative Möglichkeit Wechsel in verschiedene Folgezustände zu betrachten, ist die Berechnung von Anteilsfunktionen.

Anteilsfunktion

$$
H^{a}(t) := \frac{1}{n} \sum_{k=0}^{t-1} w_{k}^{a} = \sum_{k=0}^{t-1} p^{a}(k) = \sum_{k=0}^{t-1} r^{a}(k) G(k)
$$

Interpretation:  $H^a(t)$  gibt den Anteil der Personen an der Ausgangsgesamtheit an, die bis zur Zeitstelle t in den Folgezustand a gewechselt haben.

<span id="page-24-0"></span>K ロ ▶ K @ ▶ K 경 ▶ K 경 ▶ │ 경

### Anteilsfunktion

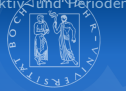

イロン イ母ン イミン イモン 一者

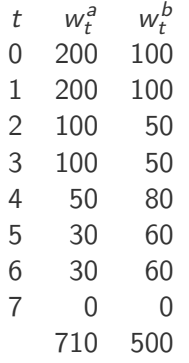

#### Tab. Anteilsfunktion

Sebastian Jeworutzki — Episoden mit mehreren Folgezuständen 2008 besteht 2008 besteht 22/51

### Anteilsfunktion

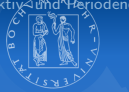

イロン イ母ン イミン イモン 一者

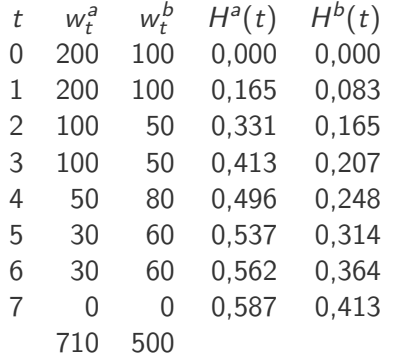

Tab. Anteilsfunktion

### Anteilsfunktion

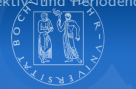

イロン イ母ン イミン イモン 一者

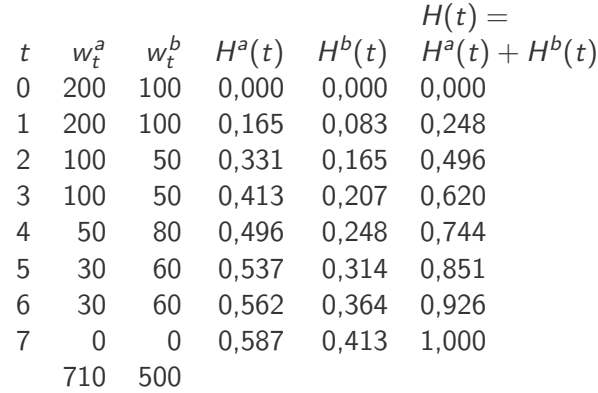

Tab. Anteilsfunktion & Additivität der Anteilsfunktion

#### Anteils- & Pseudo-Survivorfunktion

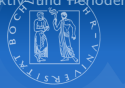

K ロ ▶ K @ ▶ K 경 ▶ K 경 ▶ │ 경

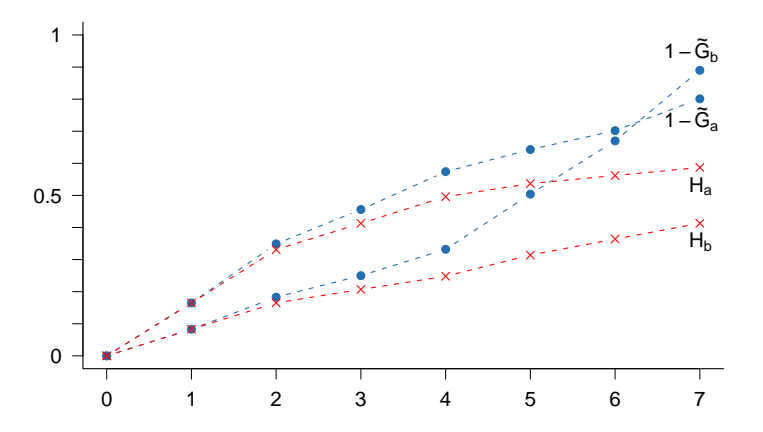

Abb. 14-1 Anteilsfunktion  $H^{a,b}$  und Pseudo-Survivorfunktion  $1-\tilde{G}^{a,b}$  für die Beispieldaten.

### Anteils- & Pseudo-Survivorfunktion

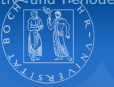

イロト イ部 トメ きょくきょう きっ

#### Vergleich mit der Pseudo-Survivorfunktion

$$
H^{a}(t) = 1 - \prod_{k=0}^{t-1} \left( 1 - \frac{w_k^{a}}{\overline{n}_k^{a}} \right)
$$

$$
1 - \tilde{G}^{a}(t) = 1 - \prod_{k=0}^{t-1} \left( 1 - \frac{w_k^{a}}{n_k} \right)
$$

 $H^a(t) \leq 1 - \tilde{G}^a(t)$ 

Problem: Abhängig von  $w_b/n$  überschätzt  $1 - \tilde{G}^a(t)$  den Anteil von Personen, die in den Zustand a wechseln beliebig.

## Anteils- & Pseudo-Survivorfunktion

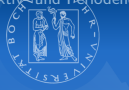

イロン イ母ン イミン イモン 一者

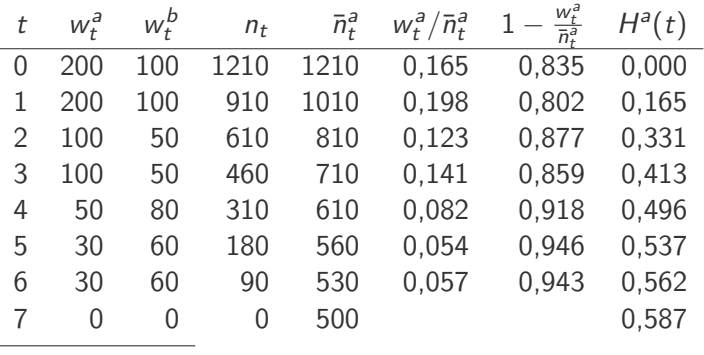

710 500

1210

[Gliederung](#page-1-0) [Einleitung](#page-2-0) [Wiederholung](#page-22-0) [Zensierte Daten](#page-32-0) [Durchschnittliche Verweildauern](#page-35-0) Retrospektix-umd Periodendaten Anteilsfunktion & zustandsspezifische Survivorfunktion

### Anteilsfunktion & zustandsspezifische Survivorfunktion

$$
G^{a}(t) = 1 - \sum_{k=0}^{t-1} \frac{w_k^{a}}{n^{a}} = 1 - \sum_{k=0}^{t-1} \frac{w_k^{a}}{n} \frac{n}{n^{a}} = 1 - \frac{n}{n^{a}} H^{a}(t)
$$

Sebastian Jeworutzki — Episoden mit mehreren Folgezuständen 2007 auch 2008 auch 2008 auch 26/51 zu erste der E

K ロ ▶ K @ ▶ K 경 ▶ K 경 ▶ │ 경

#### Zensierte Daten

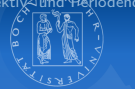

<span id="page-32-0"></span>K ロ ▶ K @ ▶ K 경 ▶ K 경 ▶ │ 경

Ausgangsüberlegung: Wenn die zustandsspezifischen Raten  $r^{j}(t)$ und die Survivorfunktion  $G(t)$  geschätzt werden können, kann daraus auch die Anteilsfunktion geschätzt werden.

Schätzung der Anteilfsfunktion

$$
H^{a}(t) = \sum_{k=0}^{t-1} p^{a}(k) = \sum_{k=0}^{t-1} r^{a}(k) G(k)
$$

#### Zensierte Daten

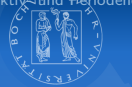

イロン イ母ン イミン イモン 一者

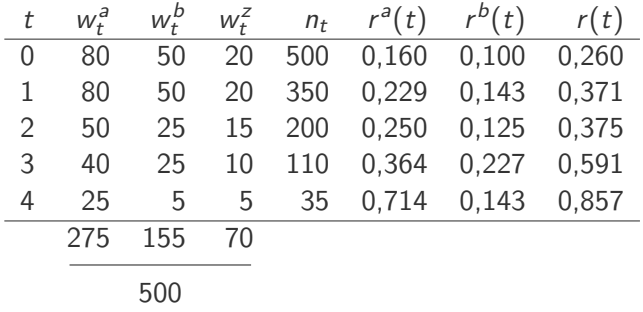

Tab. Beipielrechnung: Anteilsfunktion mit zensierten Daten

#### Zensierte Daten

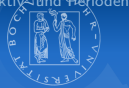

イロン イ母ン イミン イモン 一者

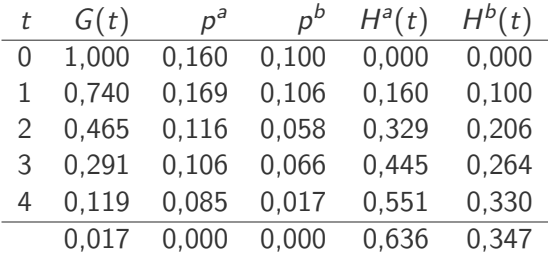

Tab. Beipielrechnung: Anteilsfunktion mit zensierten Daten

### Durchschnittliche Verweildauern

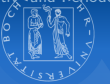

<span id="page-35-0"></span>K ロ ▶ K @ ▶ K 경 ▶ K 경 ▶ │ 경

#### Durchschnittliche Verweildauern

$$
M(\mathcal{T}) = \sum_{t=0}^{\infty} t (G(t) - (G(t+1))) = \sum_{t=0}^{\infty} tp(t)
$$

$$
\mathcal{M}(\mathcal{T}|\mathcal{T} < t_0) = \sum_{t=0}^{t_0-1} t \frac{G(t) - (G(t+1))}{1 - G(t_0)} = \sum_{t=0}^{t_0-1} t \frac{\rho(t)}{\sum_{t=0}^{t_0-1} \rho(t)}
$$

Sebastian Jeworutzki — Episoden mit mehreren Folgezuständen 30/51 auch auch andere 30/51 auch 30/51 auch 30/51

### Durchschnittliche Verweildauern

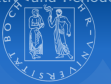

K ロ ▶ K @ ▶ K 경 ▶ K 경 ▶ │ 경

#### Durchschnittliche Verweildauern

$$
M(\mathcal{T}) = \sum_{t=0}^{\infty} t \left( G(t) - \left( G(t+1) \right) = \sum_{t=0}^{\infty} t p(t) \right)
$$

Durchschnittliche Verweildauer bis zur maximalen Verweildauer  $t_0$ 

$$
\mathit{M}(\mathit{T}|\mathit{T} < t_0) = \sum_{t=0}^{t_0-1} t \frac{G(t) - (G(t+1))}{1 - G(t_0)} = \sum_{t=0}^{t_0-1} t \frac{\rho(t)}{\sum_{t=0}^{t_0-1} \rho(t)}
$$

Sebastian Jeworutzki — Episoden mit mehreren Folgezuständen 30/51 auch auch anderen 30/51 auch 30/51 auch 30/51

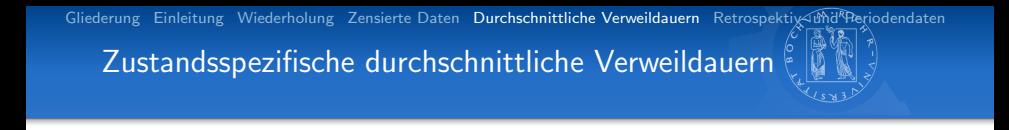

Um durchschnittliche Verweildauern bis zum Wechsel in eine spezifischen Zustand zu berechnen, benötigt man die zustandsspezifische Survivorfunktion  $G^j$ .

Berechnung durchschnittlicher zustandsspezifischer Verweildauern

$$
\mathsf{M}(\,\mathsf{T}^{\mathsf{a}}\vert\,\mathsf{T}^{\mathsf{a}}
$$

#### Durchschnittliche Verweildauern

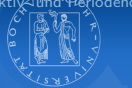

イロン イ部ン イ君ン イ君ン

$$
p^a(t) = G^a(t) - G^a(t+1)
$$

- $t$   $G^a(t)$
- 0 1,000
- 1 0,718
- 2 0,437
- 3 0,296
- 4 0,155
- 5 0,085
- 6 0,042
- 7 0,000

重

#### Durchschnittliche Verweildauern

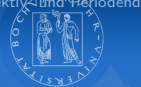

$$
p^a(t) = G^a(t) - G^a(t+1)
$$

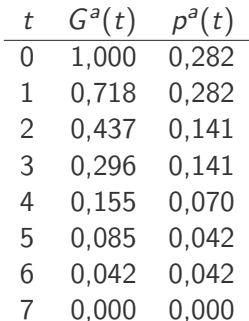

$$
M(T^a|T^a < t_0) = \sum_{t=0}^{t_0-1} t \frac{G^a(t) - (G^a(t+1))}{1 - G^a(t_0)}
$$

イロン イ母ン イミン イモンニ 毛

=

#### Durchschnittliche Verweildauern

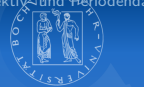

$$
p^a(t) = G^a(t) - G^a(t+1)
$$

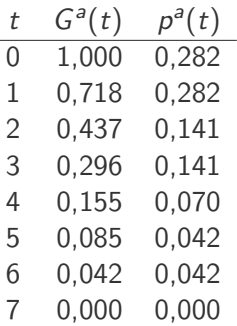

$$
M(T^{a}|T^{a} < t_{0}) = \sum_{t=0}^{t_{0}-1} t \frac{G^{a}(t) - (G^{a}(t+1))}{1 - G^{a}(t_{0})}
$$
  

$$
M[T^{a}|T^{a} < 4]
$$
  
0.0.282 + 1.0.282 + 2.0.141 + 3.0.141

$$
= \frac{0 \cdot 0,282 + 1 \cdot 0,282 + 2 \cdot 0,141 + 3 \cdot 0,141}{1 - 0,155}
$$
  
= 1,167

メロメ メタメ メミメ メミメー

Sebastian Jeworutzki — Episoden mit mehreren Folgezuständen 32/51 auch anderen 32/51 auch 32/51 auch 32/51 auch 32/51 auch 32/51 auch 32/51 auch 32/51 auch 32/51 auch 32/51 auch 32/51 auch 32/51 auch 32/51 auch 32/51 auch

重

Zustandsspezifische durchschnittliche Verweildauern

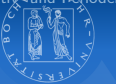

 $\left\{ \begin{array}{ccc} \square & \rightarrow & \left\langle \bigoplus \right. \right. & \rightarrow & \left\langle \right. & \Xi \right. & \rightarrow & \left\langle \right. & \Xi \right. & \rightarrow & \end{array}$ 

Ist die zustandsspezifische Survivorfunktion nicht bekannt, kann oftmals die durchschnittliche Beuzugsdauer bis zur Verweildauer  $t<sub>o</sub>$ aus der Anteilsfunktion berechnet werden.

Berechnung durchschnittlicher zustandsspezifischer Verweildauer aus der Anteilsfunktion

$$
M(T^a|T^a < t_0) = \sum_{t=0}^{t_0-1} t \frac{H^a(t+1) - H^a(t)}{H^a(t_0)}
$$
  
= 
$$
\frac{\sum_{t=0}^{t_0-1} t w_t^a}{\sum_{t=0}^{t_0-1} w_t^a}
$$

Þ

# Zustandsspezifische durchschnittliche Verweildauern

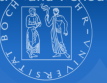

イロン イ母ン イミン イモンニ 毛

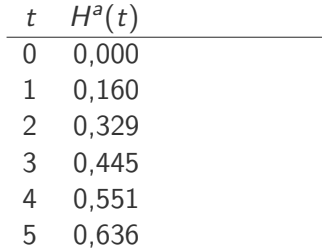

Sebastian Jeworutzki — Episoden mit mehreren Folgezuständen 34/51 auch auch andere 34/51 auch 34/51 auch 34/51

 $QQ$ 

## Zustandsspezifische durchschnittliche Verweildauern

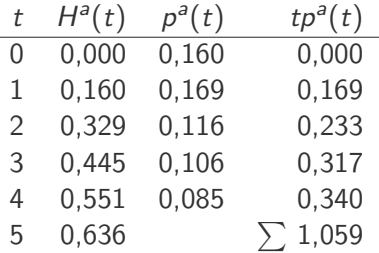

$$
p^{a}(t) = H^{a}(t+1) - H^{a}(t)
$$
  

$$
M(T^{a}|T^{a} < 5) = 1,059/0,636
$$
  

$$
= 1,664
$$

<span id="page-43-0"></span>イロン イ母ン イミン イモンニ 毛

Sebastian Jeworutzki — Episoden mit mehreren Folgezuständen 34/51 auch auch andere 34/51 auch 34/51 auch 34/51

## Retrospektivdaten

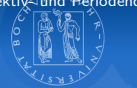

<span id="page-44-0"></span>イロト イ部 トメ きょうくきょう きっ

Mögliche Beobachtungen einer Retrospektivbefragung zu Ehedauern:

- a) Ehen, bei denen bis zum Interviewzeitpunkt eine Scheidung stattgefunden hat
- b) Ehen, bei denen bis zum Interviewzeitpunkt einer der Ehepartner gestorben ist
- c) Ehen, die zum Interviewzeitpunkt noch bestehen (rechts zensierte Beobachtungen)
- $\Rightarrow$  Mit dem Kaplan-Meier Verfahren können Anteilsfunktionen berechnet werden
- $\Rightarrow$  Bei der Interpretation muss beachtet werden, dass die Daten Partner bis zur Befragung überlebt hat.

## Retrospektivdaten

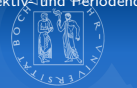

イロト イ部 トメ きょうくきょう きっ

Mögliche Beobachtungen einer Retrospektivbefragung zu Ehedauern:

- a) Ehen, bei denen bis zum Interviewzeitpunkt eine Scheidung stattgefunden hat
- b) Ehen, bei denen bis zum Interviewzeitpunkt einer der Ehepartner gestorben ist
- c) Ehen, die zum Interviewzeitpunkt noch bestehen (rechts zensierte Beobachtungen)
- $\Rightarrow$  Mit dem Kaplan-Meier Verfahren können Anteilsfunktionen berechnet werden
- $\Rightarrow$  Bei der Interpretation muss beachtet werden, dass die Daten nur Informationen über Ehen liefern, bei denen mindestens ein Partner bis zur Befragung überlebt hat.

## Retrospektivdaten

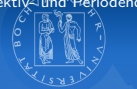

<span id="page-46-0"></span>イロト イ部 トメ きょうくきょう きっ

Mögliche Beobachtungen einer Retrospektivbefragung zu Ehedauern:

- a) Ehen, bei denen bis zum Interviewzeitpunkt eine Scheidung stattgefunden hat
- b) Ehen, bei denen bis zum Interviewzeitpunkt einer der Ehepartner gestorben ist
- c) Ehen, die zum Interviewzeitpunkt noch bestehen (rechts zensierte Beobachtungen)
- $\Rightarrow$  Mit dem Kaplan-Meier Verfahren können Anteilsfunktionen berechnet werden
- $\Rightarrow$  Bei der Interpretation muss beachtet werden, dass die Daten nur Informationen über Ehen liefern, bei denen mindestens ein Partner bis zur Befragung überlebt hat.

#### Periodendaten

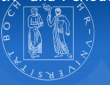

<span id="page-47-0"></span>K ロ ▶ K @ ▶ K 경 ▶ K 경 ▶ │ 경

#### Periodendaten

- In der amtlichen Statistik sind meist nur Periodendaten, die sich auf Kalenderjahre beziehen, ausgewiesen
- Uber Veränderungsraten könne Verweildauervariablen konstruiert werden

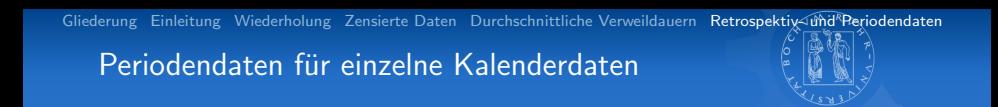

- $\eta_{j,t} := \,$  Anzahl der Ehen, die im Kalenderjahr j eine Dauer von t Jahren hatten.
- $w_{j,t}^{\mathsf{a}}:=$  Anzahl der Ehen, die im Kalenderjahr j eine Dauer von t Jahren hatten und in diesem Kalenderjahr geschieden wurden

Ehedauerspezifische Scheidungsraten

$$
q_j^a(t) := w_{j,t}^a/n_{j,t}
$$

Anteil derjenigen Ehen, die zur Zeitstelle t geschieden wurden, bezogen auf alle Ehen die mindestens bis zur Zeitstelle t bestehen.

K ロ ▶ K @ ▶ K 결 ▶ K 결 ▶ ○ 결

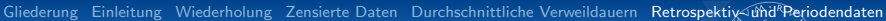

## Pseudo-Survivorfunktion

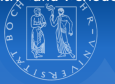

イロン イ母ン イミン イモン 一者

$$
\check{G}_j^a(t) := \prod_{k=0}^{t-1} (1 - q_j^a(t))
$$
in der Periodenbetrachtung  

$$
\tilde{G}_j^a(t) := \prod_{k=0}^{t-1} (1 - q_{j+k}^a(t))
$$
in der Quasi-Kohortenbetrachtung

## Ehedauerspezifischen Scheidungsziffern

<span id="page-50-0"></span>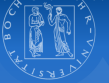

Ehedauerspezifischen Scheidungsziffern

$$
p_j^a(t):=w_{j,t}^a/n_{j-t,0}
$$

Anteil der Scheidungen, die im Jahr j bei Ehen mit einer bisherigen Dauer von t Jahren aufgetreten sind, bezogen auf die Anzahl der Eheschließungen im Jahr  $j - t$  bezogen

Anteilsfunktion

$$
\breve{H}_{j}^{a}(t) := \sum_{k=0}^{t-1} p_{j}^{a}(k) \text{ in der Periodenbetrachtung}
$$
\n
$$
H_{j}^{a}(t) := \sum_{k=0}^{t-1} p_{j+k}^{a}(k) \text{ in der Quasi-Kohortenbetrachtung}
$$

Sebastian Jeworutzki — Episoden mit mehreren Folgezuständen 39/51 auch auch anderen 39/51 auch 39/51 auch 39/51

## Kumulierte ehedauerspezifische Scheidungsziffern aus Periodendaten

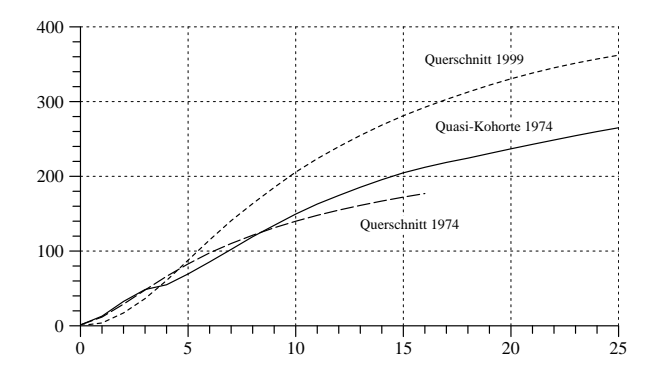

Abb. 14-3 Kumulierte ehedauerspezifische Scheidungsziffern (multipliert Abb. 14-3 Kumulierte ehedauerspezifische Scheidungsziffern (multipliziert mit 1000).

<span id="page-51-0"></span> $\equiv$ 

Abb. 14-3 zeigt die entsprechende Funktion als gest[rich](#page-50-0)[elt](#page-52-0)[e](#page-50-0) [Lin](#page-51-0)[ie](#page-52-0)[.](#page-46-0)

### Pseudo-Survivorfunktionen und Anteilsfunktion

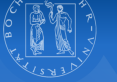

<span id="page-52-0"></span>イロト イ部 トメ きょくきょう きっ

- Deutliche Unterschiede zwischen Pseudo-Survivorfunktion und Anteilsfunktion bei mehren Folgezuständen
- Die größe der Differenz hängt ab von:
	- Häufigkeiten der unterschiedlichen Folgezustände
	- und deren Verteilung bezogen auf die Prozesszeitachse
- $\Rightarrow$  Betrachtung anhand von Scheidungen und Todesfällen

## Scheidungen und Todesfälle

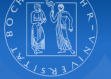

K ロ ▶ K @ ▶ K 할 ▶ K 할 ▶ 이 할 → 9 Q Q\*

Konstruierte Daten:

- Eheschließungen 1999 gegliedert nach Alter der Ehepartner bei der Heirat
- Es liegen Angaben zu  $n := \sum_{\tau=18}^{64} \sum_{\tau'=18}^{54} n_{\tau,\tau'} = 414\,030$ Ehen vor ( $\tau$  ist das Alter des Mannes,  $\tau'$  das Alter der Frau bei der Heirat)
- $n_t$  ist die Anzahl der Ehen, die bei einer Ehedauer von t Jahren noch bestehen ( $n_0 = n$ )
- Die Ehen können durch Scheidung oder durch den Tod eines Partners enden.

### Konstruktion der Daten

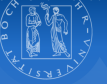

K ロ ▶ K @ ▶ K 경 ▶ K 경 ▶ │ 경

#### Scheidungen

Für die Ehedauern bis 25 Jahren werden die Scheidungsziffern  $p(t)$ für das Jahr 1999 verwendet.

Für Ehedauern größer 25 wird eine konstante Scheidungsrate  $(q(25))$  verwendet.

#### Tod eines Ehepartners

Alters- und geschlechtsspezifische Sterbraten für das Jahr 1999

### Konstruktion der Daten

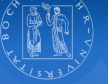

イロト イ部 トイをトイをトッ 老

#### Altersspezifische Sterberaten

$$
\delta_\tau^f:=\frac{d_{1999,\tau}^f}{\bar{n}_{1999,\tau}}
$$

 $\delta_{\tau}^{m} := \frac{A$ nzahl der 1999 gestorbenen Männer im Alter  $\tau$ <br>inbreedurchschnittliche Anzahl von Männern im Alte jahresdurchschnittliche Anzahl von Männern im Alter  $\tau$ 

### Für  $\delta$ 95 wird eine Rate von 1 angenommen

### Konstruktion der Daten

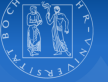

イロメ イ団 メイヨメ イヨメ 一番

#### Anzahl der durch Tod eines Partners beendeten Ehen

$$
w_{\tau,\tau',t}^b := n_{\tau,\tau',t} (\delta_{\tau+t}^m + \delta_{\tau'+t}^f - \delta_{\tau+t}^m \delta_{\tau'+t}^f)
$$

insgesamt also

$$
w_t^b:=\sum_{\tau=18}^{64}\sum_{\tau=18}^{54}w_{\tau,\tau',t}^b
$$

#### Konstruktion der Daten

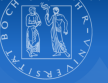

K ロ ▶ K @ ▶ K 할 > K 할 > | 할 | X Q Q Q

#### Anzahl der durch Scheidung beendeten Ehen

für  $t < 25$  $w^a_{\tau,\tau',t} := n_{\tau,\tau',0} p^a_{1999}(t)$ für  $t > 25$  $w^a_{\tau,\tau',t} := n_{\tau,\tau',t}$  $w^a_{\tau,\tau',25}$  $n_{\tau,\tau',25}$ 

Sebastian Jeworutzki — Episoden mit mehreren Folgezuständen 46/51 auch auch der Anti-Amerikanische 46/51 auch der

### Konstruktion der Daten

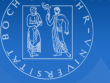

<span id="page-58-0"></span>イロメ イ団 メイモメ イモメー 毛

## Anzahl der Ehen zur Zeitstelle t

$$
n_{\tau,\tau',t+1}=n_{\tau,\tau',t}-w_{\tau,\tau',t}^a-w_{\tau,\tau',t}^b
$$

Aggregation über  $\tau$  und  $\tau'$ 

### Scheidungen und Todesfälle

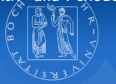

<span id="page-59-0"></span>Anzahl der 1999 gestorbenen M¨anne[r im](#page-58-0) [A](#page-60-0)[lt](#page-58-0)[er](#page-59-0) [τ](#page-60-0)

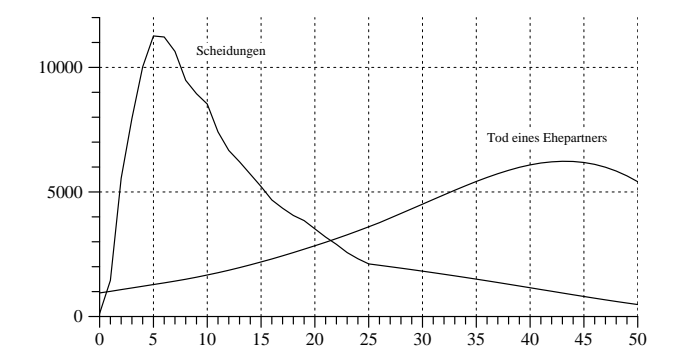

Abb. 14-4 Absolute H¨aufigkeiten von Ehen, die durch eine Scheidung Abb. 14-4 Absolute Häufigkeiten von Ehen, die durch eine Scheidung oder durch den Tod eines Ehepartners beendet wurden, entsprechend den Daten in Tabelle 14-4.

δ<sup>m</sup> τ :=

270 14 EPISODEN MIT MEHREREN FOLGEZUSTANDEN ¨

#### Scheidungen und Todesfälle

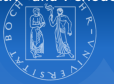

<span id="page-60-0"></span>K ロ X × 行戸 X × を X × を X → を を

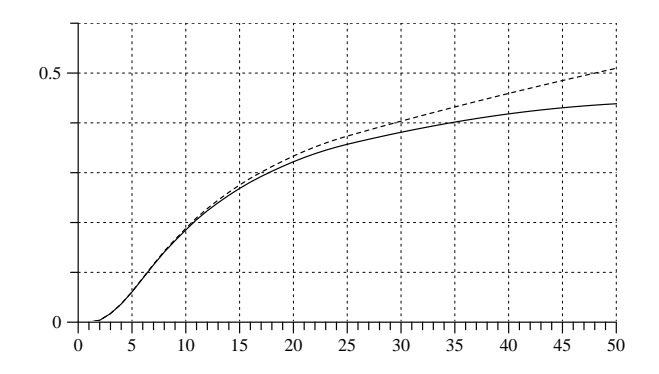

Abb. 14-5 Anteilsfunktion  $H^a$  (durchgezogene Linie) und Pseudo-<sup>1999</sup>(t) die Scheidungsziffer fur 1999 bei einer Ehe- ¨ Survivorfunktion 1 -  $\tilde{G}^a$  (gestrichelte Linie) für die Daten in Tabelle 14-4.

w τ,τ′,25

a

14 EPISODEN MIT MEHREREN FOLGEZUSTANDEN ¨ 271

14 EPISODEN MIT MEHREREN EN EN DE STANDEN MIT MEHREREN EN DE STANDEN EN DE STANDEN EN DE STANDEN EN DE STANDEN

#### Scheidungen und Todesfälle

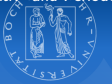

<span id="page-61-0"></span>K ロ ▶ K @ ▶ K 경 ▶ K 경 ▶ │ 경

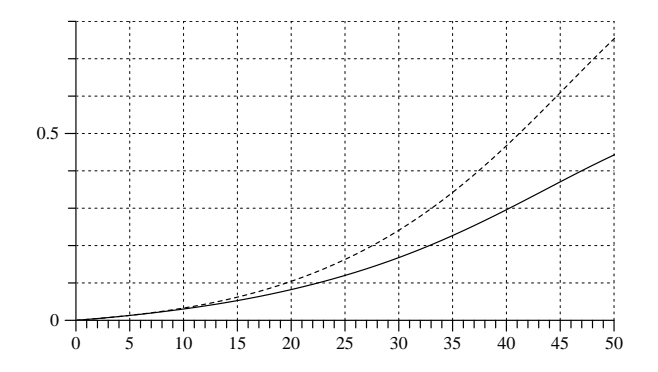

Abb. 14-6 Anteilsfunktion  $H^b$  (durchgezogene Linie) und Pseudo-Survivorfunktion 1 -  $\tilde{G}^b$  (gestrichelte Linie) für die Daten in Tabelle 14-4.

(gestrichelte Linie) fur die Daten in Tabelle 14-4. ¨

## Scheidungen und Todesfälle **10 15 10 15 40 36 40 45 50 36 40 35 40 35 40 35 40 35 40 35 40 35 40 35 40 35**

Survivorfunktion 1 <sup>−</sup> <sup>G</sup>˜<sup>b</sup>

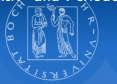

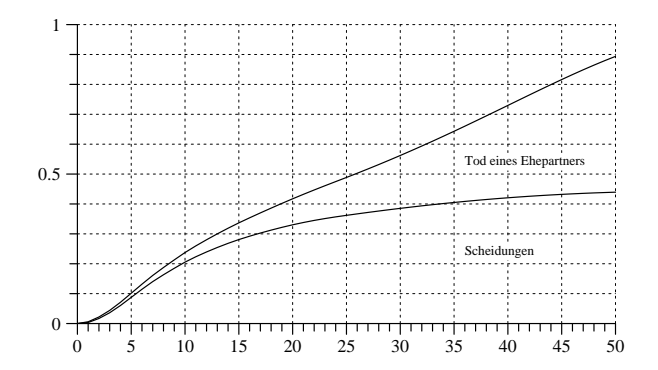

Abb. 14-7 Anteilsfunktionen  $H^a$  (untere Linie) und  $H^a + H^b$  (obere Linie) für die Daten in Tabelle 14-4.

<span id="page-62-0"></span>.

und die Pseudo-Survivorfunktion 1 − G™b